## Министерство науки и высшего образования РФ Федеральное государственное автономное образовательное учреждение высшего образования «СИБИРСКИЙ ФЕДЕРАЛЬНЫЙ УНИВЕРСИТЕТ» **РАБОЧАЯ ПРОГРАММА ДИСЦИПЛИНЫ (МОДУЛЯ)**

## Б1.В.03 Прикладное программирование

наименование дисциплины (модуля) в соответствии с учебным планом

## Направление подготовки / специальность

# 23.03.03 ЭКСПЛУАТАЦИЯ ТРАНСПОРТНО-ТЕХНОЛОГИЧЕСКИХ MANUH ILIYAN ILIHUNGAN<br>W

Направленность (профиль)

23.03.03.01 Автомобили и автомобильное хозяйство

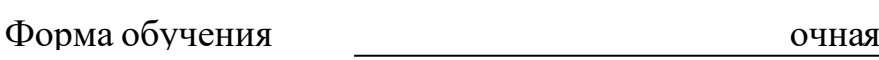

Год набора 2020

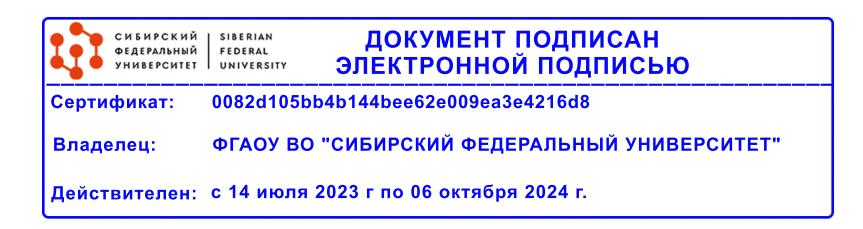

# **РАБОЧАЯ ПРОГРАММА ДИСЦИПЛИНЫ (МОДУЛЯ)**

Программу составили

к.т.н., доцент, Борисенко А Н

должность, инициалы, фамилия

#### **1 Цели и задачи изучения дисциплины**

#### **1.1 Цель преподавания дисциплины**

Дисциплина «Прикладное программирование» имеет своей целью подготовку обучающихся к самостоятельной разработке прикладного программного обеспечения для решения задач эксплуатации автомобильного транспорта таких, как синтез, анализ и оптимизация информационных систем автотранспортных предприятий, моделирование перевозочных процессов, обработка результатов измерений при изучении технологических процессов ТО и ремонта автомобилей и т.п.

## **1.2 Задачи изучения дисциплины**

В соответствии с требованиями ФГОС ВО к результатам освоения программы бакалавриата задачами изучения дисциплины является:

- участие в составе коллектива исполнителей в разработке обобщенных вариантов решения проблемы, анализ этих вариантов, прогнозирование последствий, нахождение компромиссных решений;

- использование информационных технологий при проектировании и разработке в составе коллектива исполнителей новых видов транспортных и транспортно-технологических машин и транспортного оборудования, а также транспортных предприятий;

- участие в составе коллектива исполнителей в обосновании и применении новых информационных технологий.

## **1.3 Перечень планируемых результатов обучения по дисциплине (модулю), соотнесенных с планируемыми результатами освоения образовательной программы**

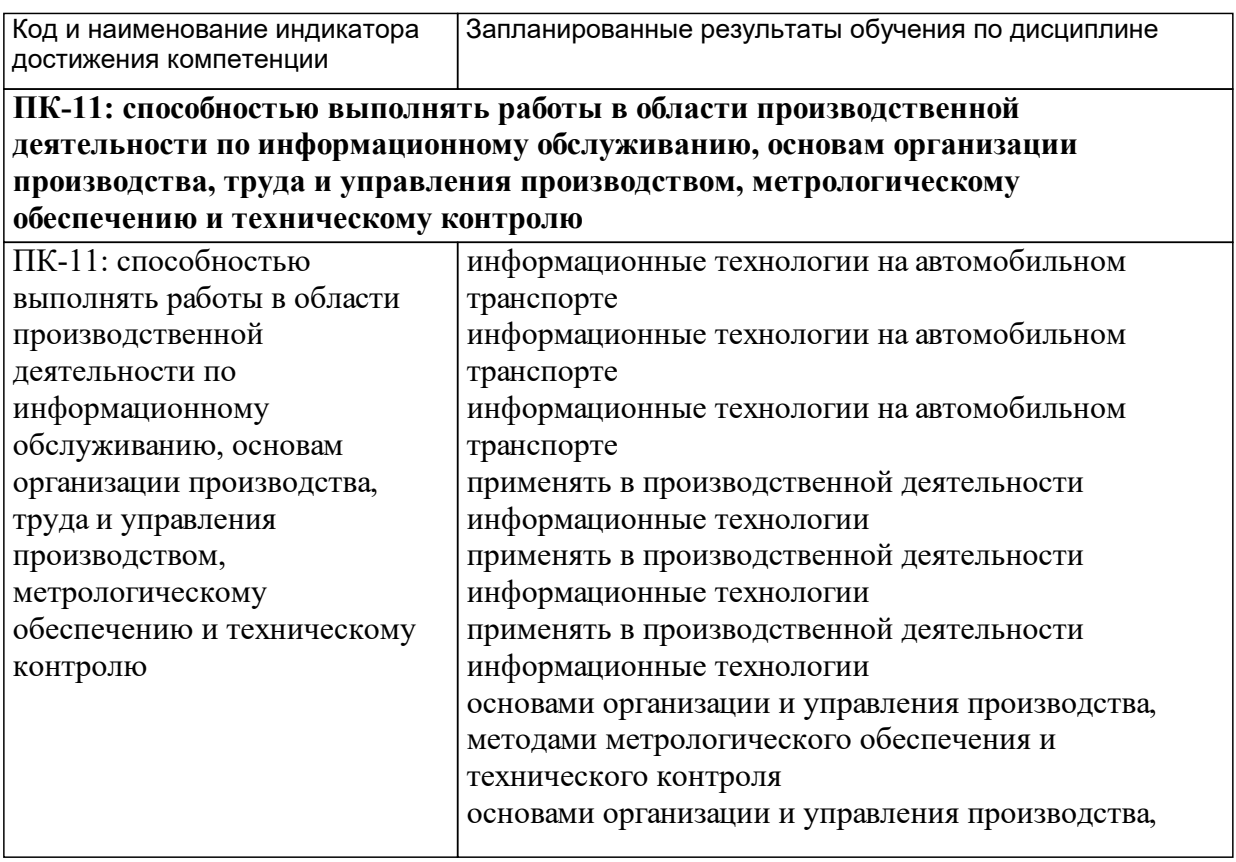

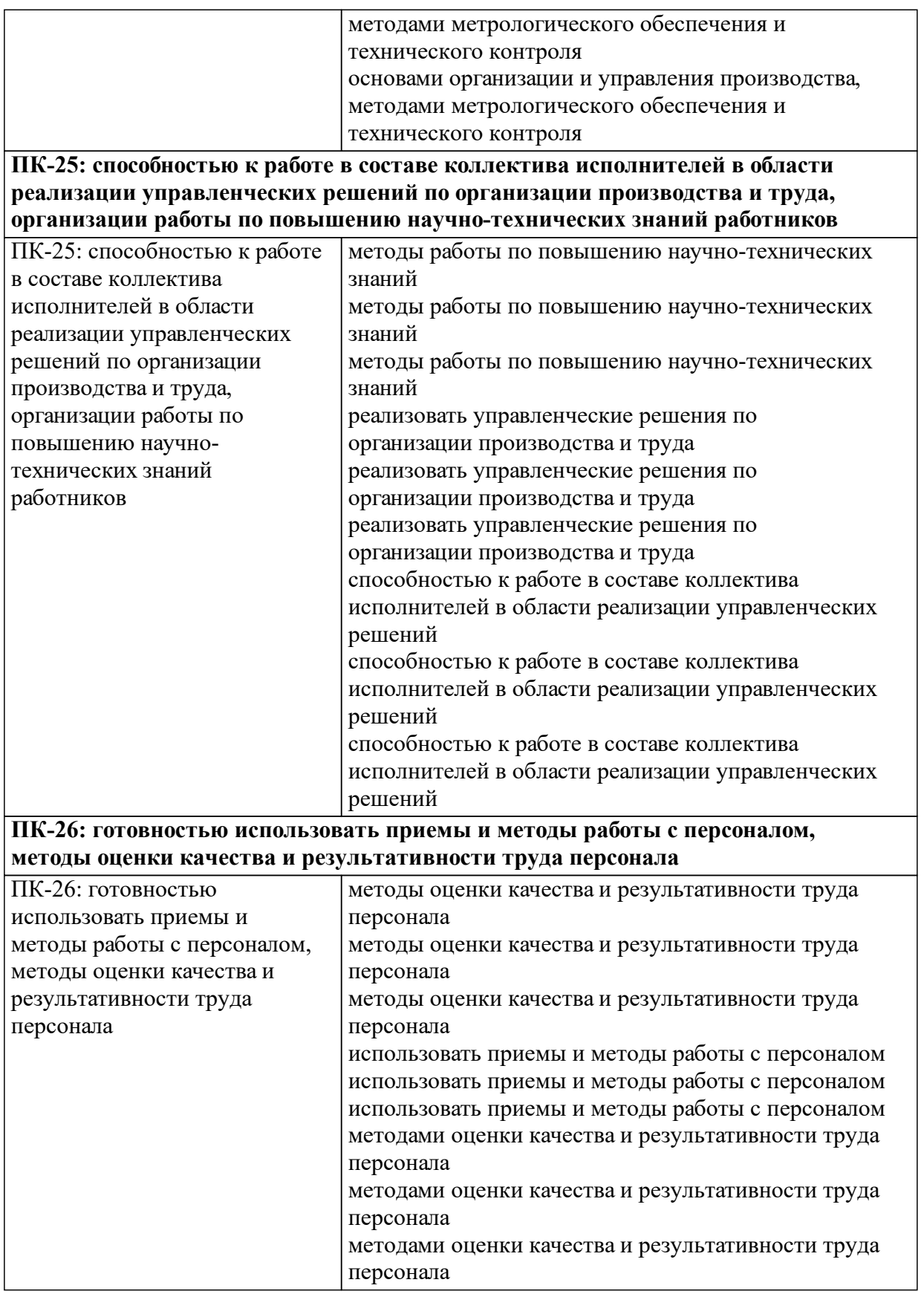

## **1.4 Особенности реализации дисциплины**

Язык реализации дисциплины: Русский.

Дисциплина (модуль) реализуется с применением ЭО и ДОТ

URL-адрес и название электронного обучающего курса: Дисциплина реализована по технологии смешанного обучения и предполагает обязательное использование электронного образовательного курса «Прикладное программирование» (Режим доступа: https://e.sfu-kras.ru/course/view.php?id=24427). Занятия лекционного типа и практические занятия могут проводиться как в аудитории, так и дистанционно..

#### е м **2. Объем дисциплины (модуля)**

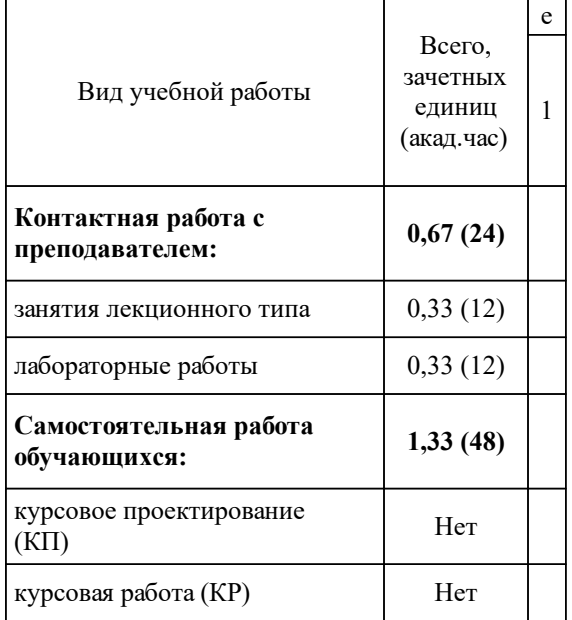

## **3 Содержание дисциплины (модуля)**

# **3.1 Разделы дисциплины и виды занятий (тематический план занятий)**

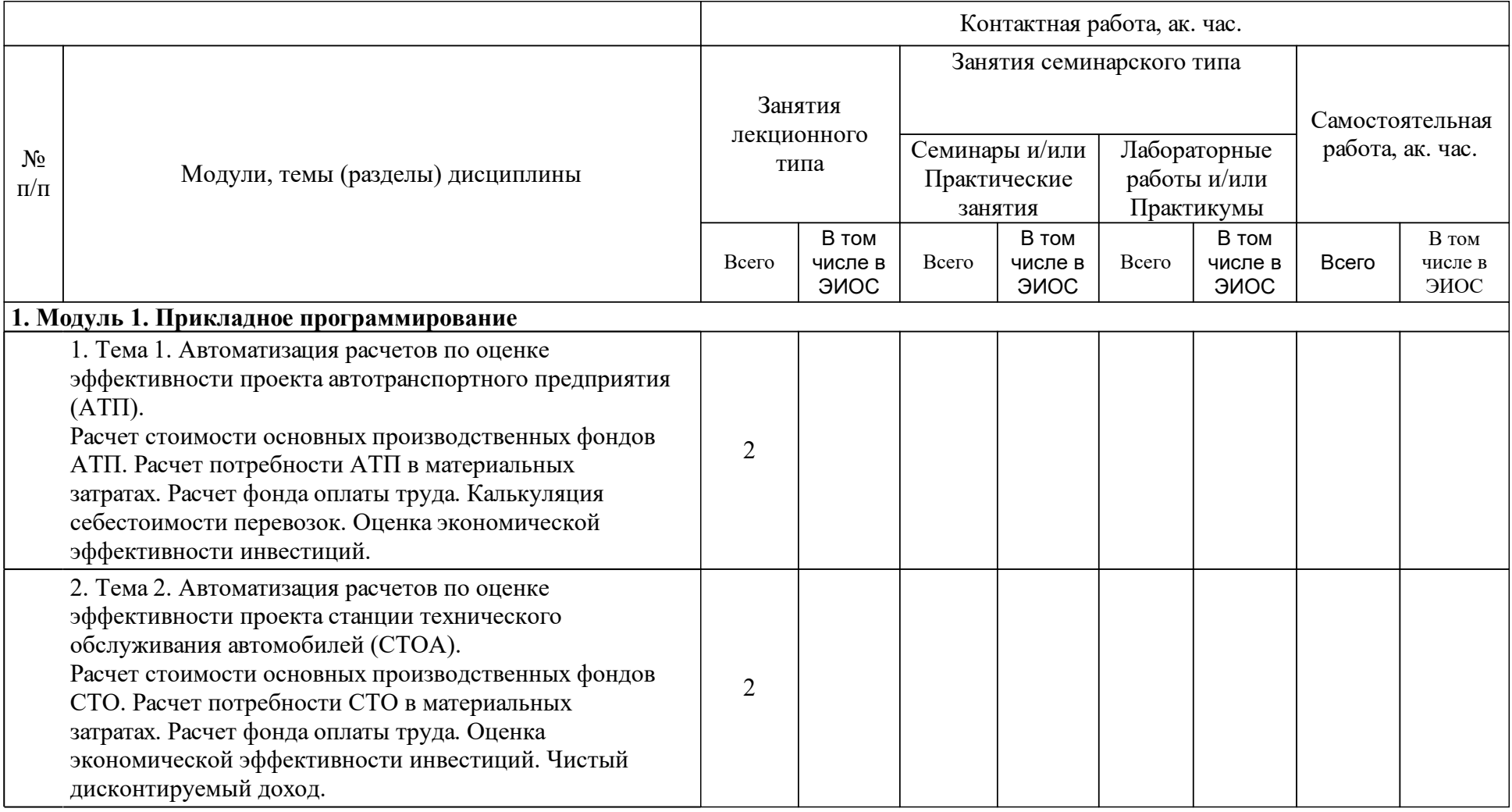

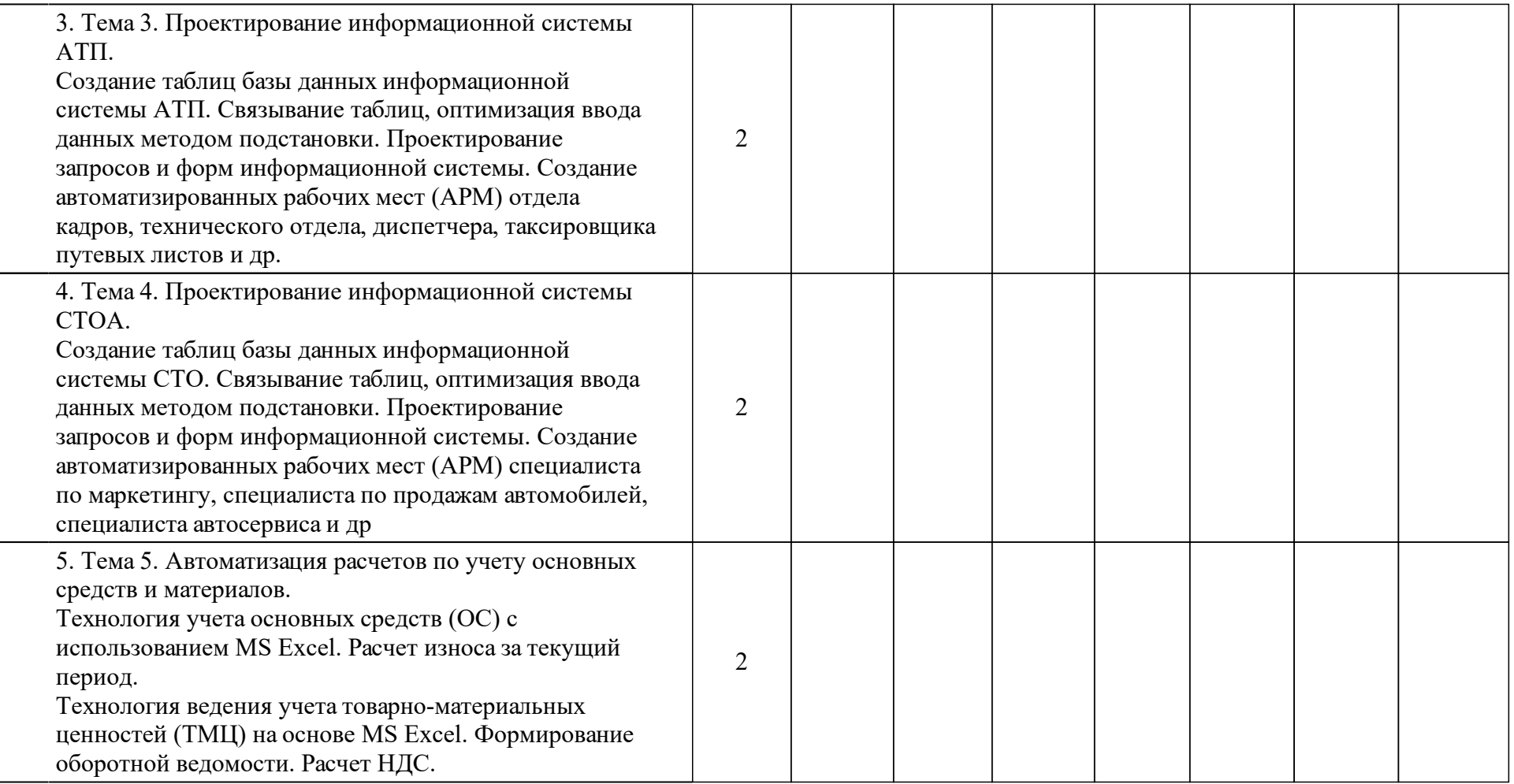

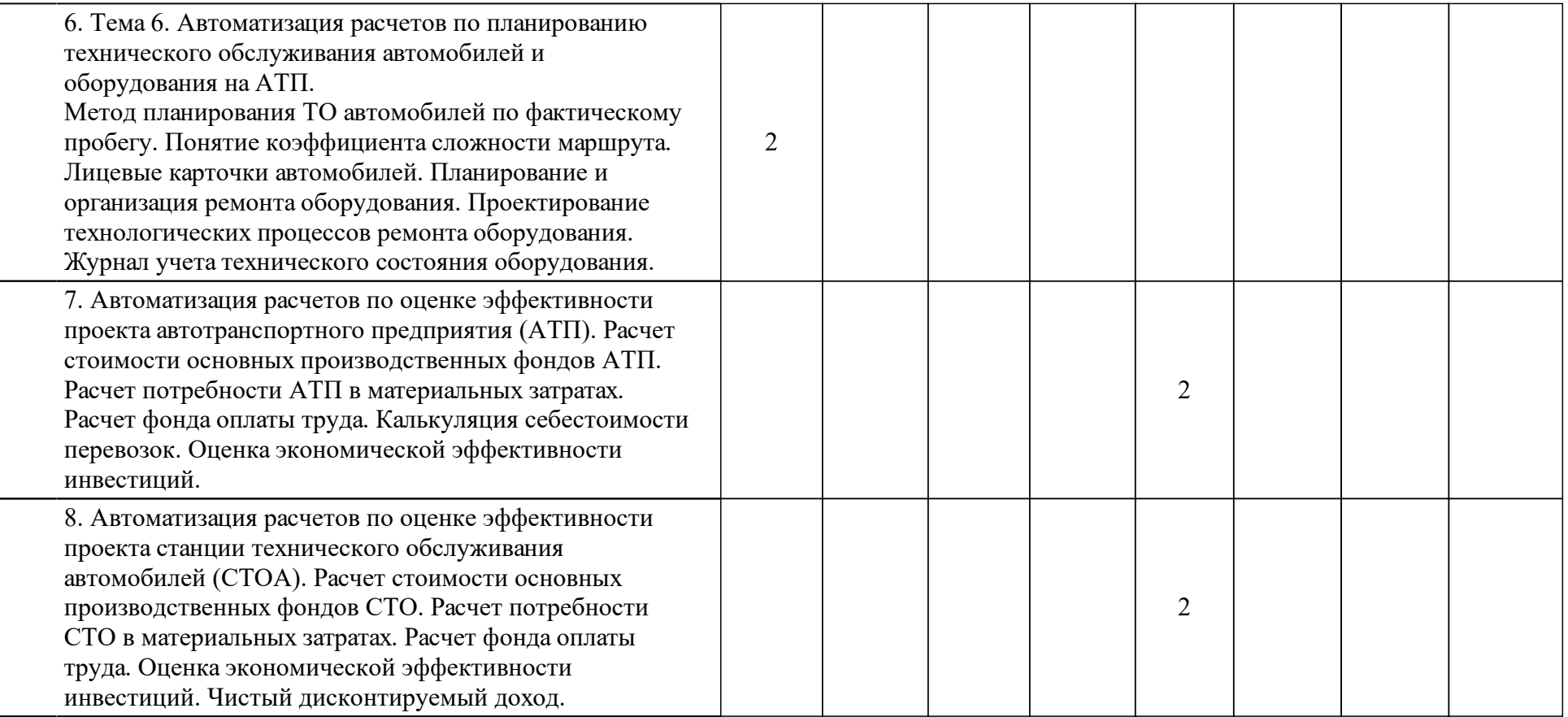

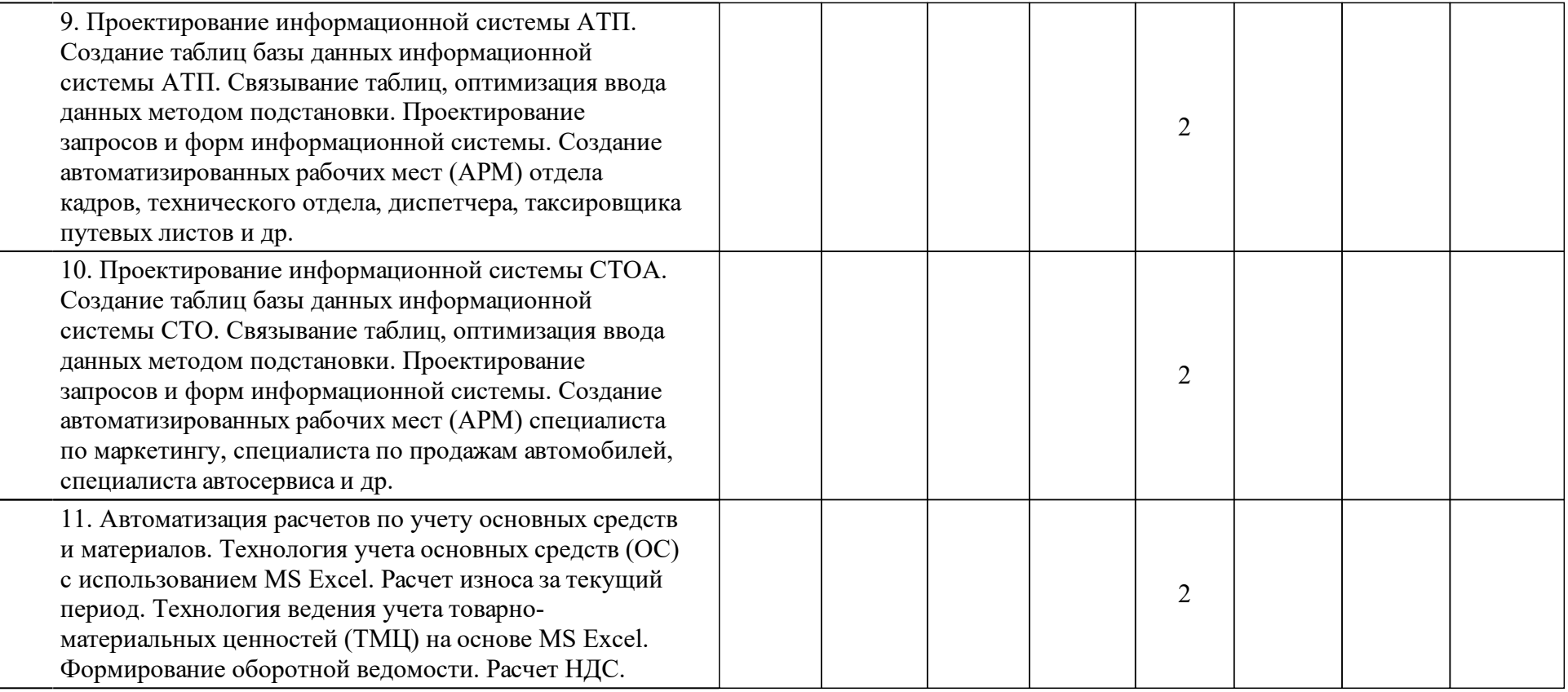

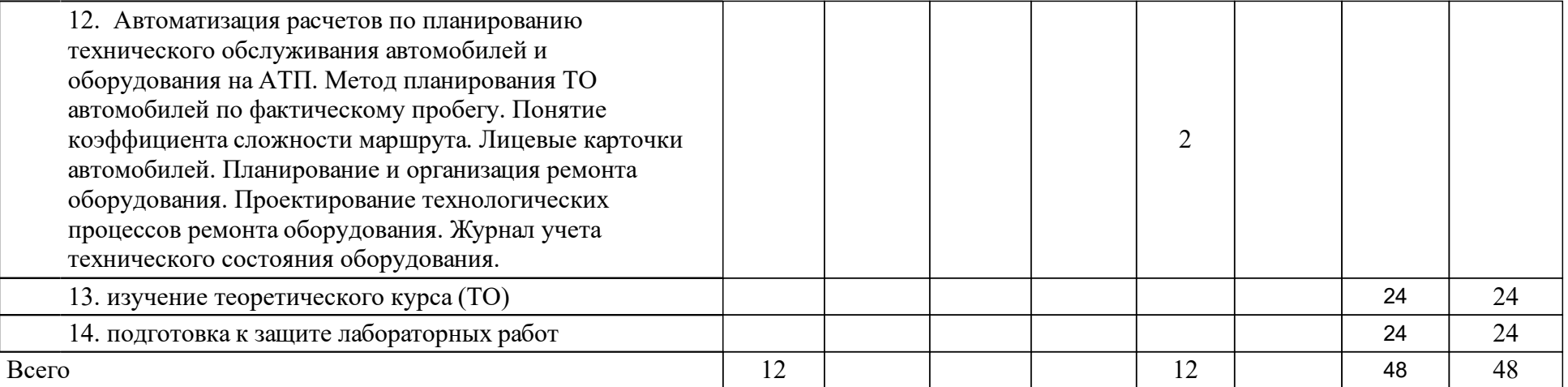

## **4 Учебно-методическое обеспечение дисциплины**

## **4.1 Печатные и электронные издания:**

- 1. Власов В. М., Ефименко Д. Б., Богумил В. Н., Власов В. М. Информационные технологии на автомобильном транспорте: учебник (М.: Издательский центр "Академия").
- 2. Советов Б. Я., Цехановский В. В. Информационные технологии: учеб. для прикладного бакалавриата : учеб. для студентов высш. учеб. заведений : рек. Учебно-методическим отделом высш. образования (Москва: Юрайт).
- 3. Трофимов В. В., Ильина О. П., Барабанова М. И., Кияев В. И., Трофимова Е. В., Трофимова В. В. Информационные технологии в экономике и управлении: учебник для академического бакалавриата : рек. Учебно-методическим отделом высш. образования для студентов высш. учебных заведений, обучающихся по экономическим направлениям и спец. : доп. МО и науки РФ для студентов высш. учеб. заведений, обучающихся по экономическим спец.(Москва: Юрайт).
- 4. Борисенко А.Н., Кижапкин Д.Н. Проектирование баз данных на автомобильном транспорте: конспект лекций(Красноярск: Сиб. федер. ун-т; ХТИ - филиал СФУ).
- 5. Лялин В. Е., Схиртладзе А. Г., Борискин В. П. Математическое моделирование и информационные технологии в экономике предприятия: учебное пособие(Старый Оскол: ТНТ).
- 6. Борисенко А.Н., Кижапкин Д.Н. Проектирование баз данных на автомобильном транспорте. работа в приложении Access: учебное пособие(Красноярск: Сиб. федер. ун-т; ХТИ - филиал СФУ).

**4.2 Лицензионное и свободно распространяемое программное обеспечение, в том числе отечественного производства (программное обеспечение, на которое университет имеет лицензию, а также свободно распространяемое программное обеспечение):**

- 1. Комплект офисных приложений MS OFFICE
- 2. Средства просмотра Web страниц

## **4.3 Интернет-ресурсы, включая профессиональные базы данных и информационные справочные системы:**

- 1. Научная электронная библиотека: http://elibrary.ru
- 2. Электронные библиотеки России и мира. Режим доступа: http://www.khti.ru/institute/struktura/biblioteka/elektronnye-biblioteki-rossii-i -mira/
- 3. Консультант Плюс: http://www.consultant.ru

## **5 Фонд оценочных средств**

Оценочные средства находятся в приложении к рабочим программам дисциплин.

## **6 Материально-техническая база, необходимая для осуществления образовательного процесса по дисциплине (модулю)**

Для проведения занятий лекционного типа предлагаются аудитории с наборами демон-страционного оборудования, обеспечивающими тематические иллюстрации и презентации, соответствующие рабочей учебной программе дисциплины.

Помещения для самостоятельной работы обучающихся оснащены компьютерной техни-кой с возможностью подключения к сети "Интернет" и обеспечением доступа в электронную информационно-образовательную среду организации.

Наименование специальных\* по-мещений и помещений для самостоятельной работы Оснащенность специальных поме-щений и помещений для самостоя-тельной работы Перечень лицензионного программ-ного обеспечения. Реквизиты под-тверждающего документа

655017 Республика Хакасия, г.Абакан, ул. Комарова, д.15

Лабораторный корпус "Б" 214

Аудитория лекционная

Лекции Рабочее место преподавателя; рабочие места обучающихся; мультимедийная доска, системный блок с проектором (с предус-тановленным программным обеспечением) ОС Windows (Microsoft Imagine Premium 6b7c117d-8ae7-4533-93af-058cc93b8bf5 с 03.01.17 по 03.01.20), пакет прикладных программ MS Office (ver 12.0.6612.1000 авторизи-онный номер лицензии 63091073ZZE0912 Номер лицензии 43158512 от 04.12.2007), веббраузеры

655017 Республика Хакасия, г.Абакан, ул. Комарова, д.15

Лабораторный корпус "Б" 302

Компьютерный класс

Лабораторные работы Магнитно-маркерная доска с под-светкой.

1 -рабочее место преподавателя.

-рабочих мест для студентов.

Рабочие места для студентов осна-щены персональными компьютера-ми:

Intel(R) Core(TM) i5-3470 CPU/H61M-DS2 DVI(Gigabyte Technology Co., Ltd.) MB/4Gb RAM/ 750Gb HDD/ 19" ViewSonic VA1916w-6 Kaspersky Endpoint Security 10 для Windows (ver 10.3.0.6294 № 1B08-170222-020109-430 -193 с 22.02.2017), Microsoft Office профессиональный плюс 2007 (ver 12.0.6612.1000 авторизионный номер лицензии 63091073ZZE0912 Номер лицензии 43158512 от 04.12.2007), Microsoft Visio профессиональный 2010 (Ver 14.0.7015.1000 № Microsoft Imagine Premium 6b7c117d-8ae7-4533-93af-058cc93b8bf5 с 03.01.17 по 03.01.20), Microsoft Visual Basic 2008, экспрессвыпуск - пакет обновления 1 (SP1) – RUS (Microsoft Imagine Premium 6b7c117d-8ae7-4533-93af-058cc93b8bf5 с 03.01.17 по 03.01.20), OS Microsoft Windows 7 Профессио-нальная (Microsoft Imagine Premium 6b7c117d-8ae7- 4533-93af-058cc93b8bf5 с 03.01.17 по 03.01.20)

655017 Республика Хакасия, г. Абакан, ул. Комарова, д.15

Лабораторный корпус "Б"

Читальный зал №2

Самостоятельная работа Библиотечный фонд (фонд учебных,справочных изда-ний,периодических и продолжаю-щихся изданий,др.); традиционный систематический и алфавитный каталог; стенд "ХТИ на страницах печати", стенд "Земля моя - Хака-сия", Памятка-плакат "Библиотеч-но-библиографическая классифика-ция", памятка-плакат "Правила пользования читальными зала-ми",памятка "Правила пользования библиографическими полнотексто-выми базами данных и сетью Ин-тернет"; кафедра выдачи; выста-вочные стеллажи, переносной вы-ставочный стеллаж, книжные стел-лажи, тематические стеллажи: " Высшая школа", "Календарь знаме-нательных дат", "Умная энергия", "Базовый курс автомеханика", "Землянам-чистую планету", "Глу-бинкою сильна Россия", "Периоди-ческие издания", "Новинки литера-туры" Рабочие места для студентов; рабо-чие места для сотрудников; точка доступа WiFi; Электронная библиотека изданий института; элек-тронный каталог АБИС-"ИРБИС"; Электронно-библиотечные системы (ЭБС): Электронная библиотека технического ВУЗа, Университетская библиотека онлайн, Лань, ИНФРА-М, ibooks.ru, Национальный цифровой ресурс «Руконт», BOOK.ru, ЮРАЙТ, eLIBRARY.RU;

655017 Республика Хакасия, г.Абакан, ул. Комарова, д.15

Лабораторный корпус "Б" 303

Компьютерный класс

Самостоятельная работа Магнитно-маркерная доска с под-светкой.

1 -рабочее место преподавателя.

-рабочих мест для студентов.

Рабочие места для студентов осна-щены персональными компьютера-ми:

Intel(R) Core(TM) i5-3470 CPU/H61M-DS2 DVI(Gigabyte Technology Co., Ltd.) MB/4Gb RAM/ 750Gb HDD/ 19" ViewSonic VA1916w-6 Kaspersky Endpoint Security 10 для Windows (ver 10.3.0.6294 № 1B08-170222-020109-430 -193 с 22.02.2017), Microsoft Office профессиональный плюс 2007 (ver 12.0.6612.1000 авторизионный номер лицензии 63091073ZZE0912 Номер лицензии 43158512 от 04.12.2007), Microsoft Visio профессиональный 2010 (Ver 14.0.7015.1000 № Microsoft Imagine Premium 6b7c117d-8ae7-4533-93af-058cc93b8bf5 с 03.01.17 по 03.01.20), Microsoft Visual Basic 2008, экспрессвыпуск - пакет обновления 1 (SP1) – RUS (Microsoft Imagine Premium 6b7c117d-8ae7-4533-93af-058cc93b8bf5 с 03.01.17 по 03.01.20), OS Microsoft Windows 7 Профессио-нальная (Microsoft Imagine Premium 6b7c117d-8ae7- 4533-93af-058cc93b8bf5 с 03.01.17 по 03.01.20)